## FOCUS BPS Parent Registration and Login

**Document link:** <https://goo.gl/UNNexF>

 **Parent video on using FOCUS**: <https://vimeo.com/287515571>

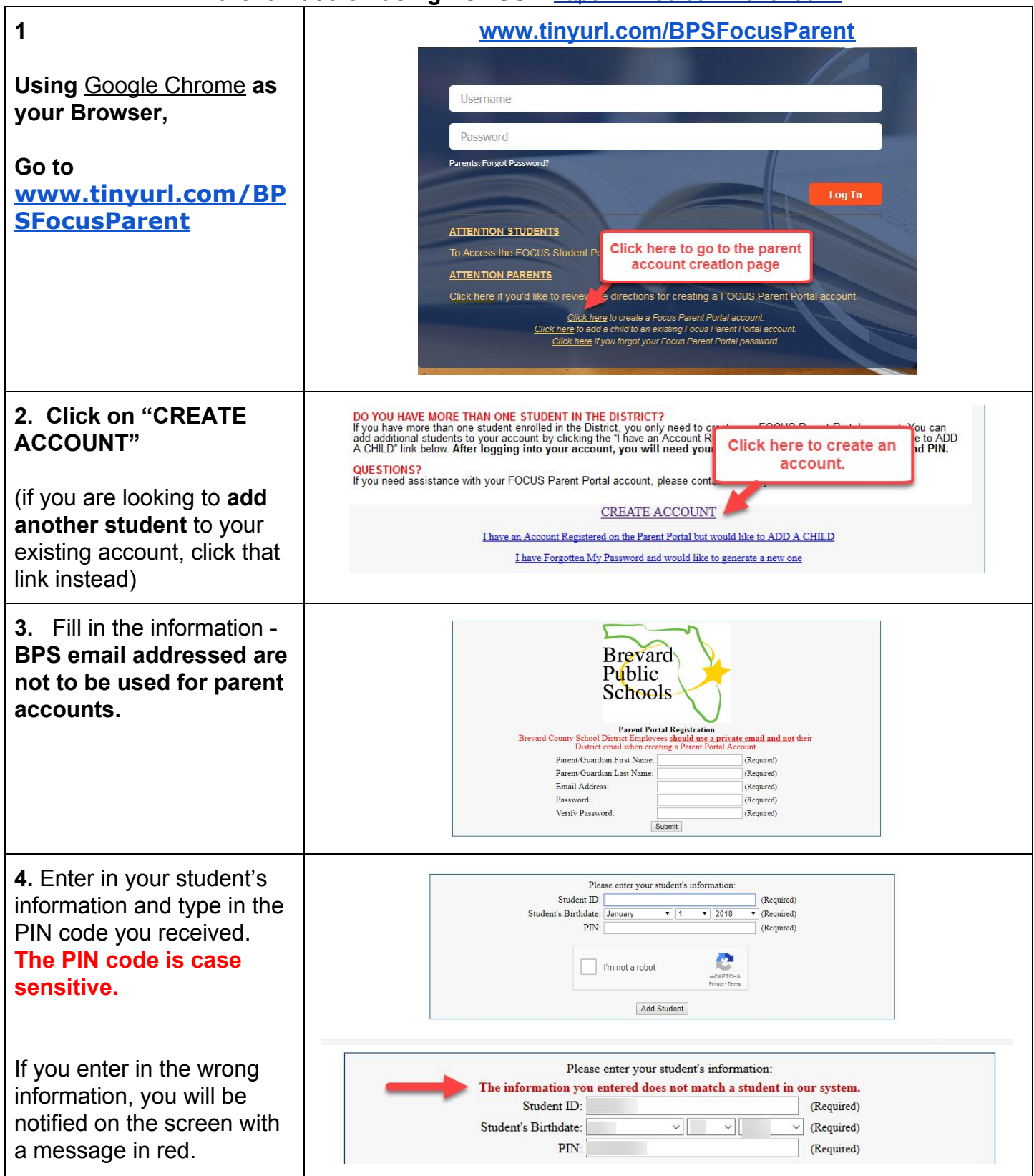

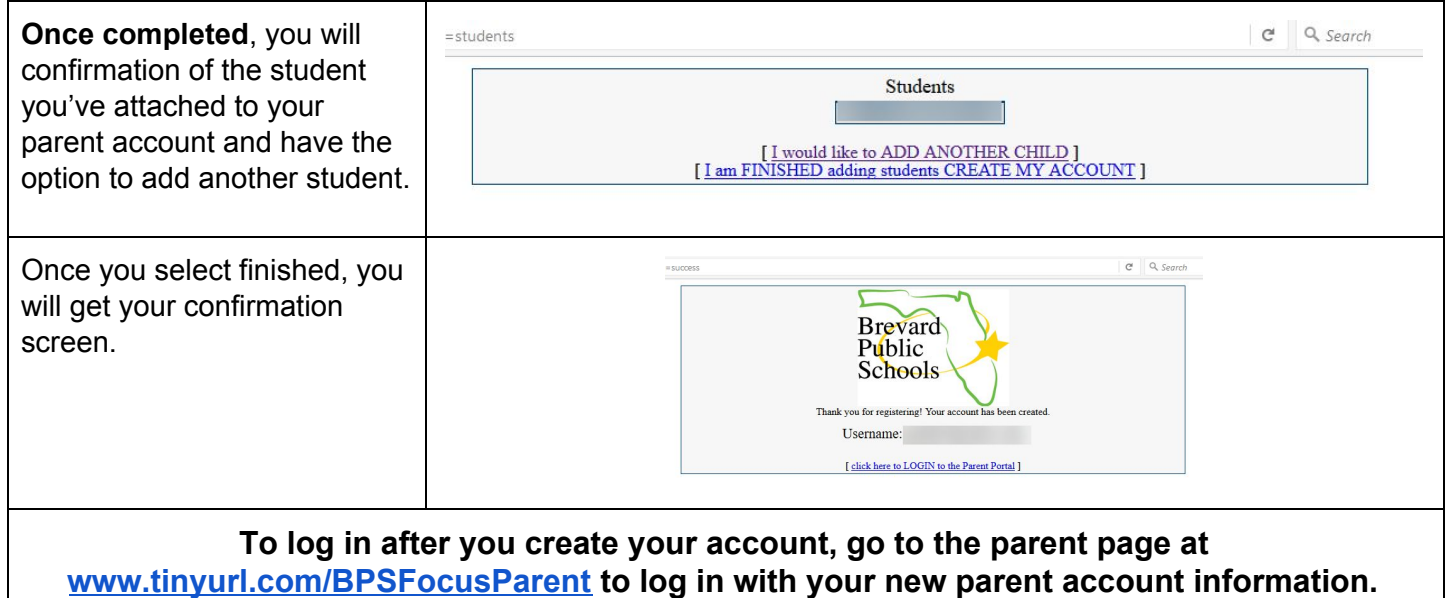

## Forgot Password and Account Lock-Out

**You will be locked out after 5 failed login attempts. If you are locked out, you will need to reset your password. The school cannot unlock your account.**

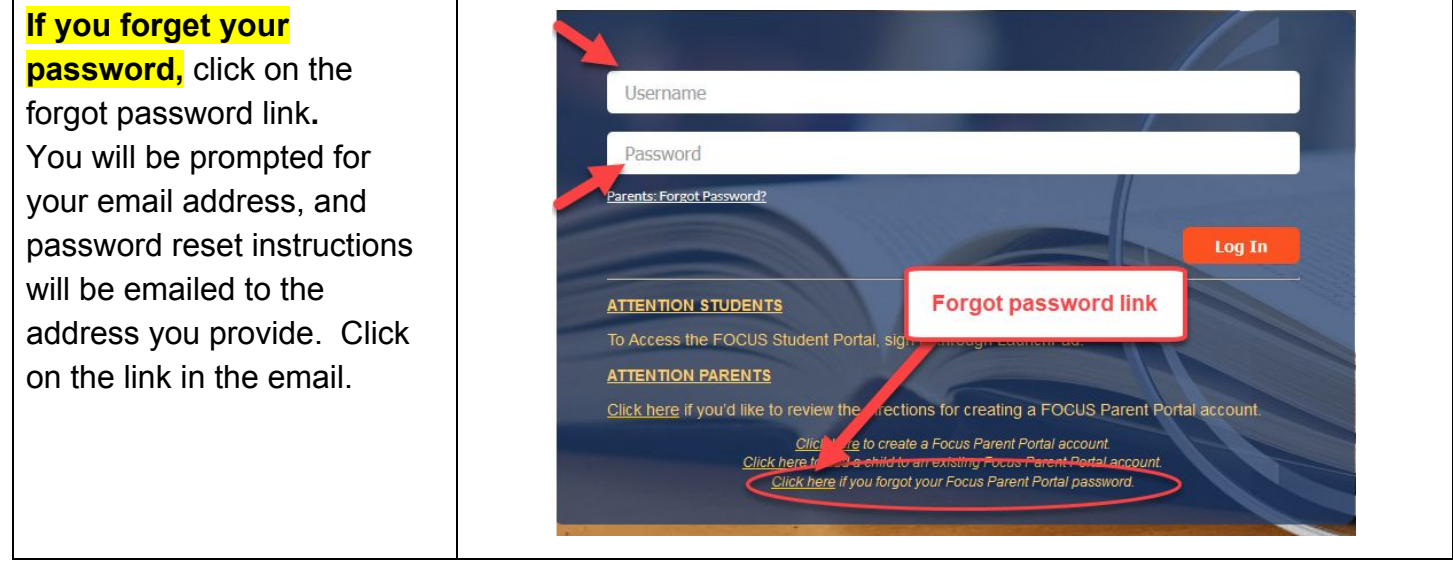

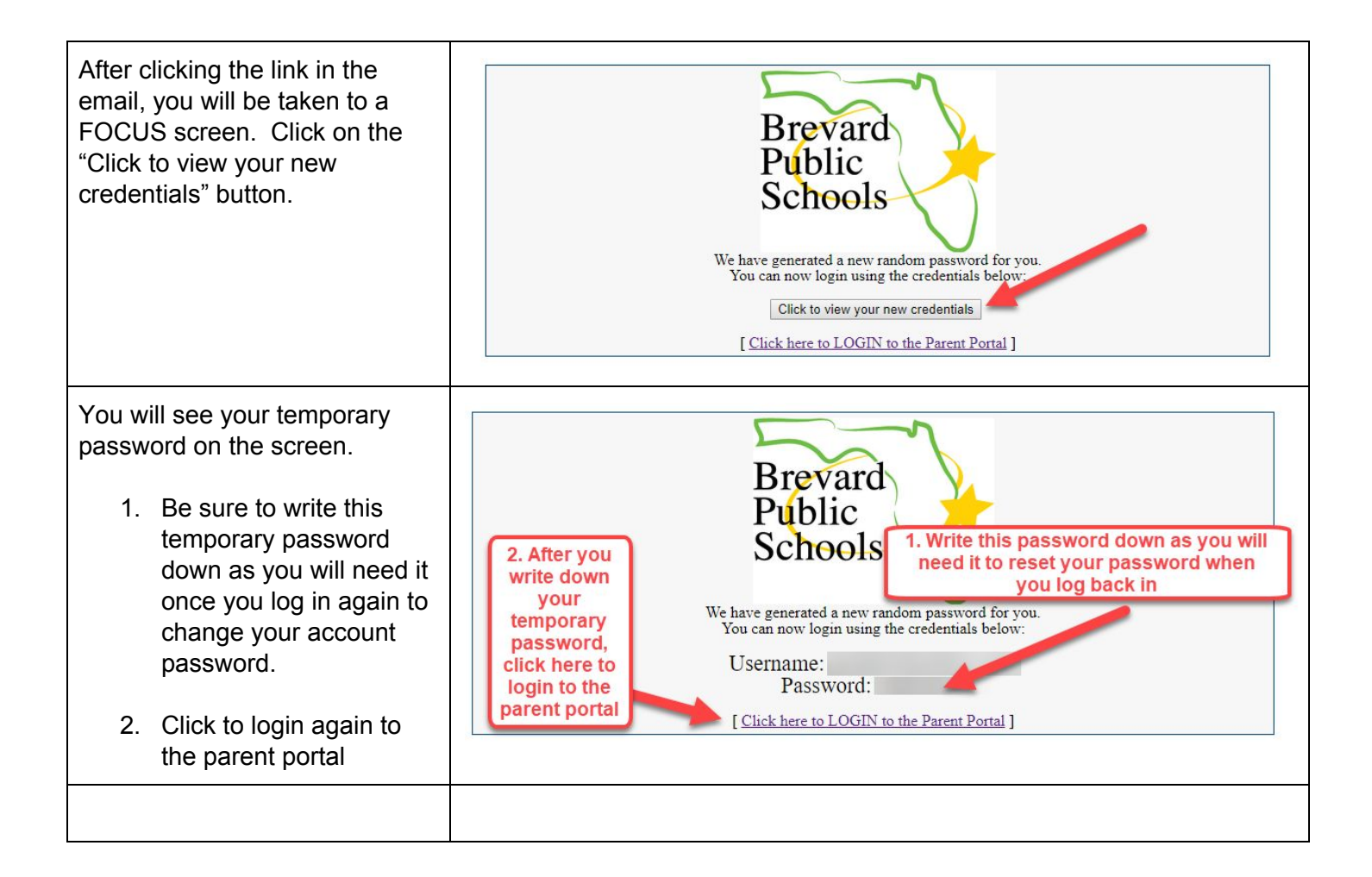

**IF you reset your password but never get the email, try to register again.**